## Q 寸法値を自由に書き込みたい

## A [プロパティ]で寸法値の連動を手動にします

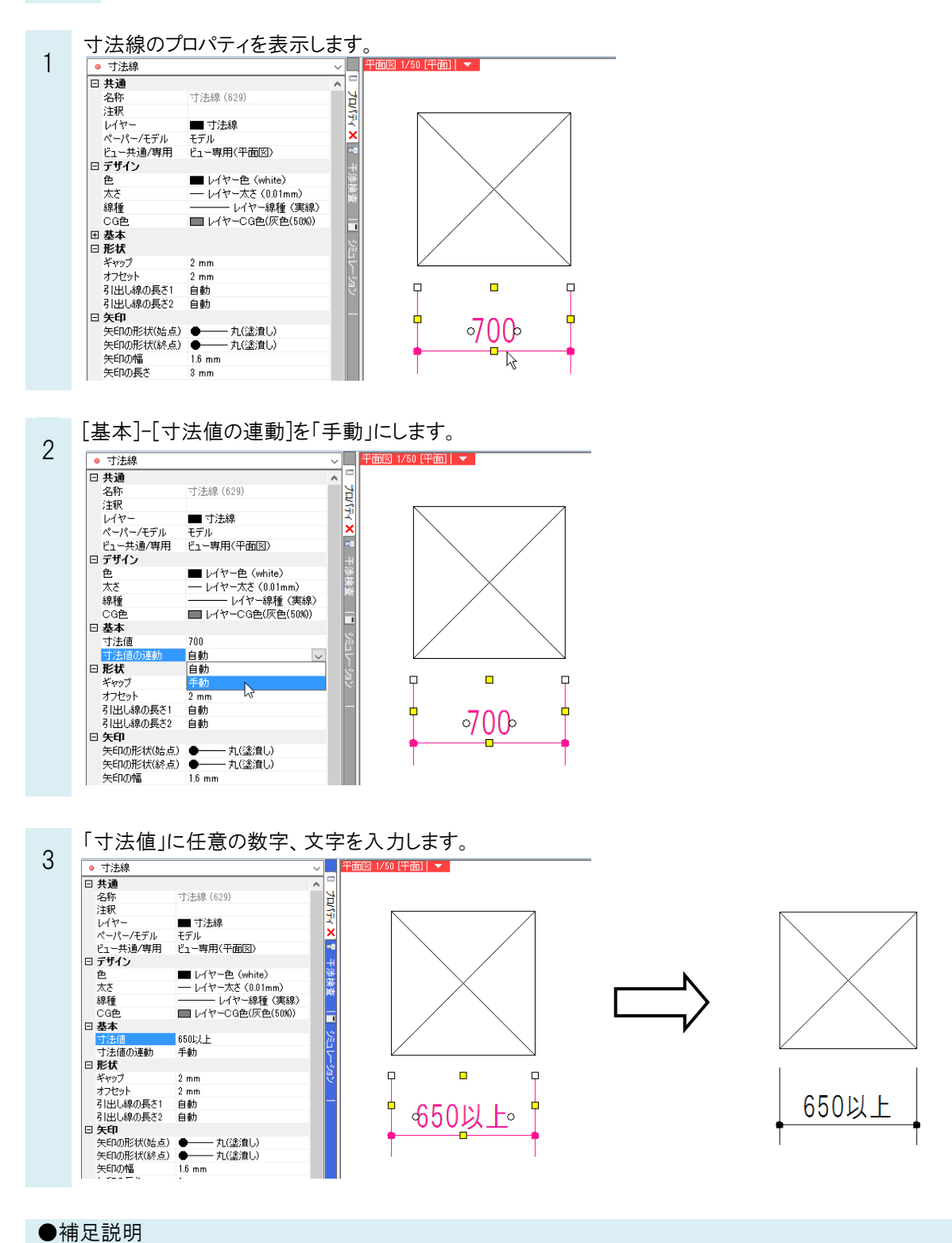

## [寸法値の連動]を「手動」にした寸法線を編集しても、[寸法値]に入力した文字は変わりません。 [寸法値の連動]を「自動」に戻すと、寸法線に合わせて[寸法値]の内容も変わります。